**31** Linux-Magazin 03/04 **Einführung**

**Limits fallen, Checks werden schneller**

# Die **neuen** Dateisysteme

Die modernen Journaling-Filesysteme führen die Checkläufe meist blitzschnell aus und nehmen Reparaturvorgängen ihren Schrecken. Außerdem: Als ReiserFS, JFS und XFS beschilderte Partitionen unterliegen praktisch keinen Größenlimits. Jan Kleinert

#### **Inhalt**

32 Journaling-Dateisysteme im Überblick Ext 3, JFS, ReiserFS und XFS fragmentieren kaum. Dank des Journals sind abgestürzte Rechner schneller wieder einsatzbereit als mit Ext 2. 38 Performance-Vergleich Ein neues Massenspeicher-Messprogramm belegt eindrucksvoll Stärken und Schwächen der einzelnen Filesysteme. 41 Dateisystem-Werkzeuge benutzen Für jedes Dateisystem und für jede Aufgabe der richtige Helfer. Hinzu kommt ein Satz die Performance steigernde Mount-Optionen. 46 Home-Filesystem verschlüsseln Wer unter Red Hat, Debian und Gentoo ein Krypto-Dateisystem installiert, muss Handarbeit leisten. Zum Ausgleich liegt der Key auf einem USB-Stick. 52 Festplatten-Tuning Das Tool Hdparm verbessert, richtig eingesetzt, den Datendurchsatz von EIDE-Platten dramatisch. 54 Raid und LVM Schritt für Schritt zum Ziel: Software-Raid mit dem Logical Volume Manager ausrüsten.

**Mit ausufernder** Datenmenge und den immer größeren Festplatten und Raid-Systemen fallen die Nachteile des betagten Ext 2 immer schwerer ins Gewicht: Die turnusmäßigen Dateisystemchecks dauern endlos. Liegen Reparaturen an, nehmen sich große Storage-Systeme für Stunden eine Auszeit. In diesem Umfeld kommt das gängige Linux-Filesystem auch bei der maximalen Datei- und Partitionsgröße an seine Grenzen. Außerdem fragmentieren die Dateien nach einiger Zeit – was wegen der dann gehäuften Festplatten-Seeks mächtig auf die Performance drückt.

Das alles ist kein Wunder, Ext 2 wurde vor Urzeiten für Linux als Ersatz für das noch aus der Disketten-Ära stammende Minix-Filesystem entwickelt. Eine Festplatte war damals rund 1000-mal kleiner als jetzt käufliche. So gesehen lassen die aktuellen Anforderungen den strukturellen Aufbau von Ext 2 inzwischen ziemlich alt aussehen.

### **Wir können auch anders!**

Dabei gibt es moderne Alternativen, denen die beschriebenen Ärgernisse fremd sind. Warum das so ist und in welchen astronomischen Weiten die neuen Dateisystem-Limits liegen, erklärt der Artikel ab Seite 32. Unter niedrigen Grenzen leidet nur Ext 3. Das ist dem Umstand geschuldet, dass es sein Entwickler Stephen Tweedie direkt von Ext 2 abgeleitet hat – erweitert nur um die so genannte Journaling-Funktion. Reiser-FS, JFS und XFS besitzen diesen Mechanismus auch. Er rollt nach einem Absturz in Sekunden den letzten stabilen Zustand aus – warten ade.

Ob Journaling sich negativ auf die Geschwindigkeit der sonst sehr auf Performance orientierten Systeme auswirkt, klärt die Auswertung eines tagelang im Magazin-Labor surrenden Benchmarks ab Seite 38. Überraschend gut schnitt ein Dateisystem ab, das kaum Werkzeuge und Tuning-Optionen besitzt, wie der Beitrag ab Seite 41 belegen kann.

# **Ein Schlüsselerlebnis**

Der dann folgende Artikel begibt sich auf eine Abstraktionsebene über den nativen Dateisystemen. Er zeigt Red-Hat-, Debian- und Gentoo-Besitzern, wie sie ein verschlüsseltes Loopback-Dateisystem richtig anlegen. Für Suse-Anwen-

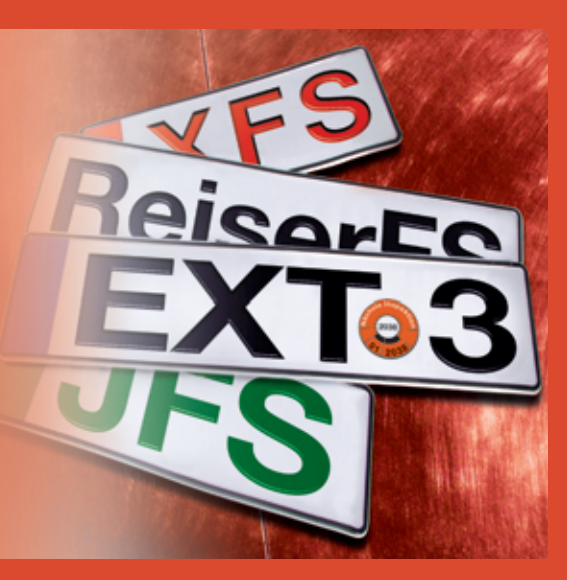

der mag das ein alter Hut sein – die Nürnberger bieten das serienmäßg an. Unsere Anleitung präsentiert aber ein cooles Feature, das es nicht an jeder Straßenecke gibt: das Ablegen des Schlüssels auf einem USB-Stick. Ohne den bekommen Festplattendiebe bestenfalls noch die Hardware in die Hände.

# **Klotz am Bein**

Ohne dass ihre Besitzer ahnen warum, laufen viele Linux-Systeme unnötig langsam. Die Distributionshersteller neigen dazu, die Transferraten zwischen Platte und Controller sehr, sehr konservativ einzustellen. Das zu Unrecht weithin vergessene Tool Hdparm und die Anleitung ab Seite 52 machen diesem Umstand ein Ende.

Ein Workshop beschließt das Titelthema dieser Ausgabe: Er beschreibt, wie sich LVM mit einem Software-Raid zum gegenseitigen Wohl und zur Freude des Admins verheiraten lassen.